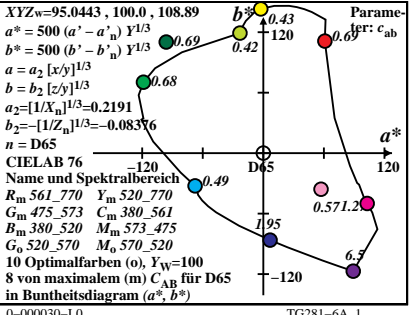

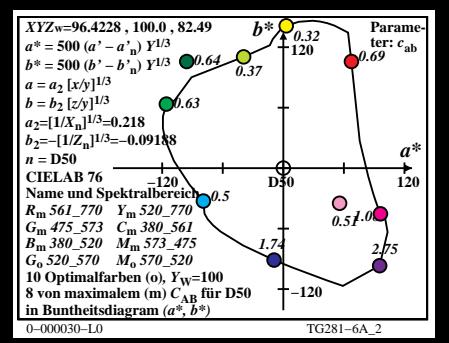

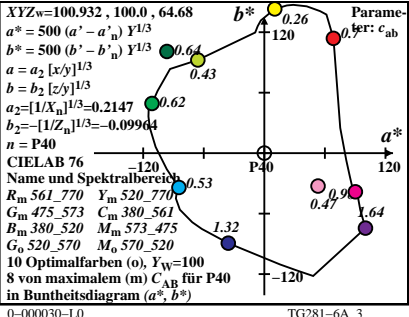

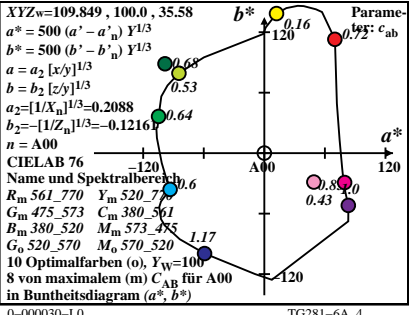

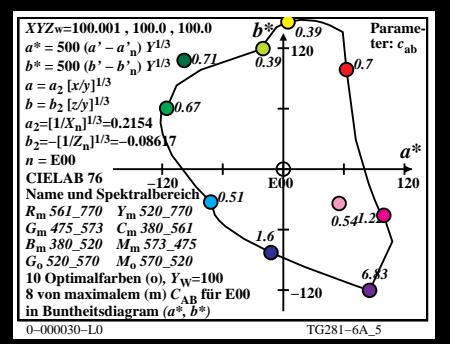

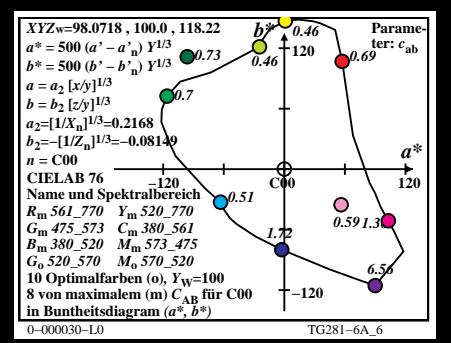

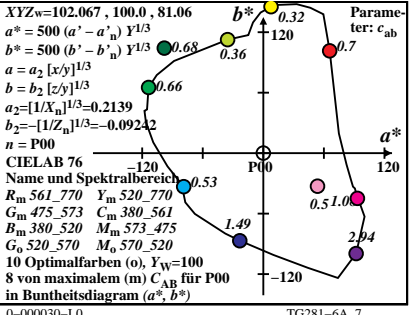

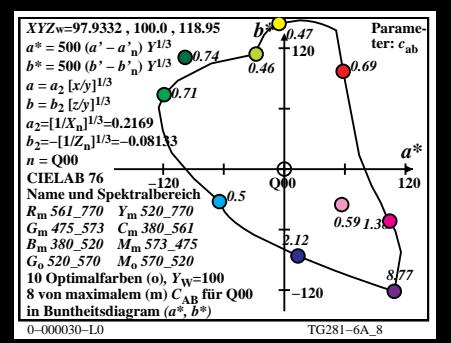

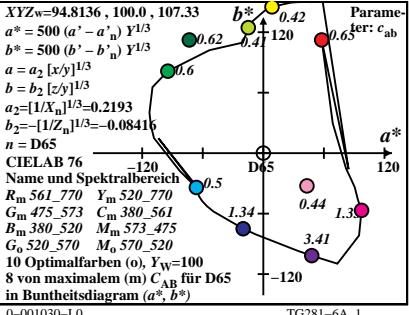

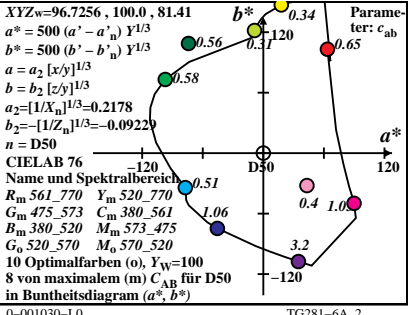

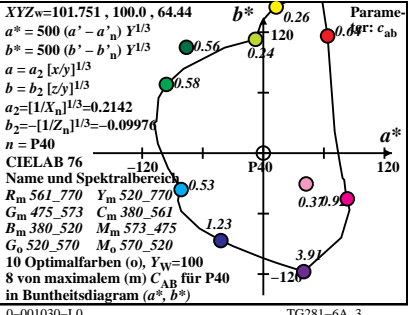

 $TG281 - 6A$ 

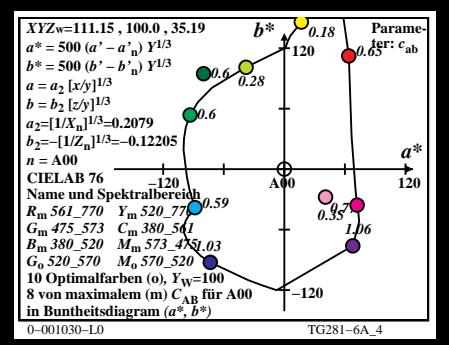

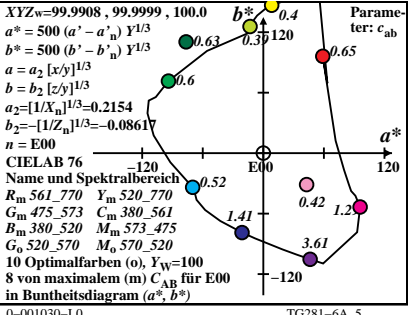

TG281-64-5

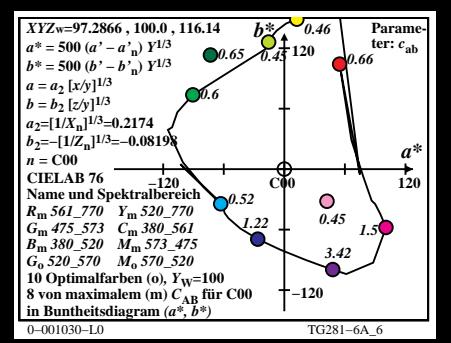

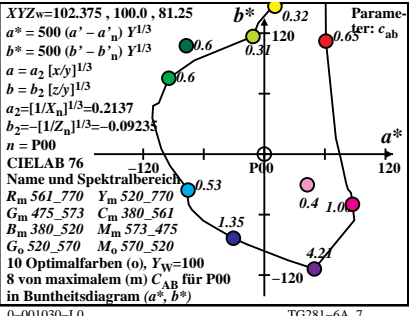

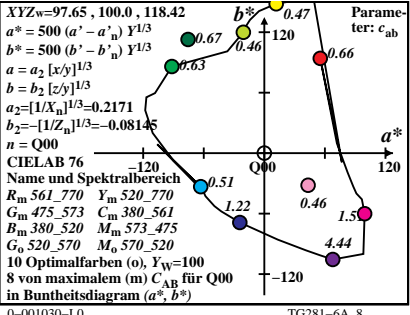